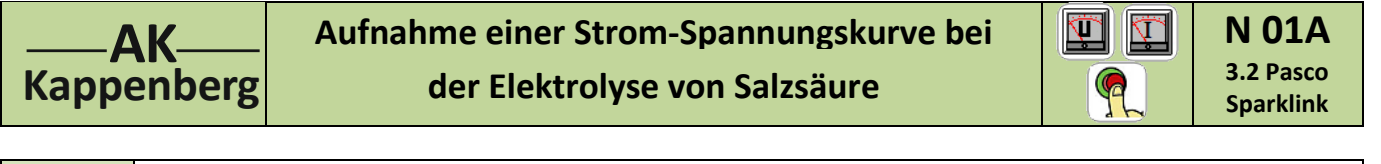

**Prinzip** Salzsäure wird zwischen zwei Platinelektroden elektrolysiert. Dabei wird mit U = 0 V beginnend die Elektrolysierspannung ständig erhöht und die zugehörige Stromstärke gemessen. Die Zersetzungsspannung wird ´grafisch´ ermittelt.

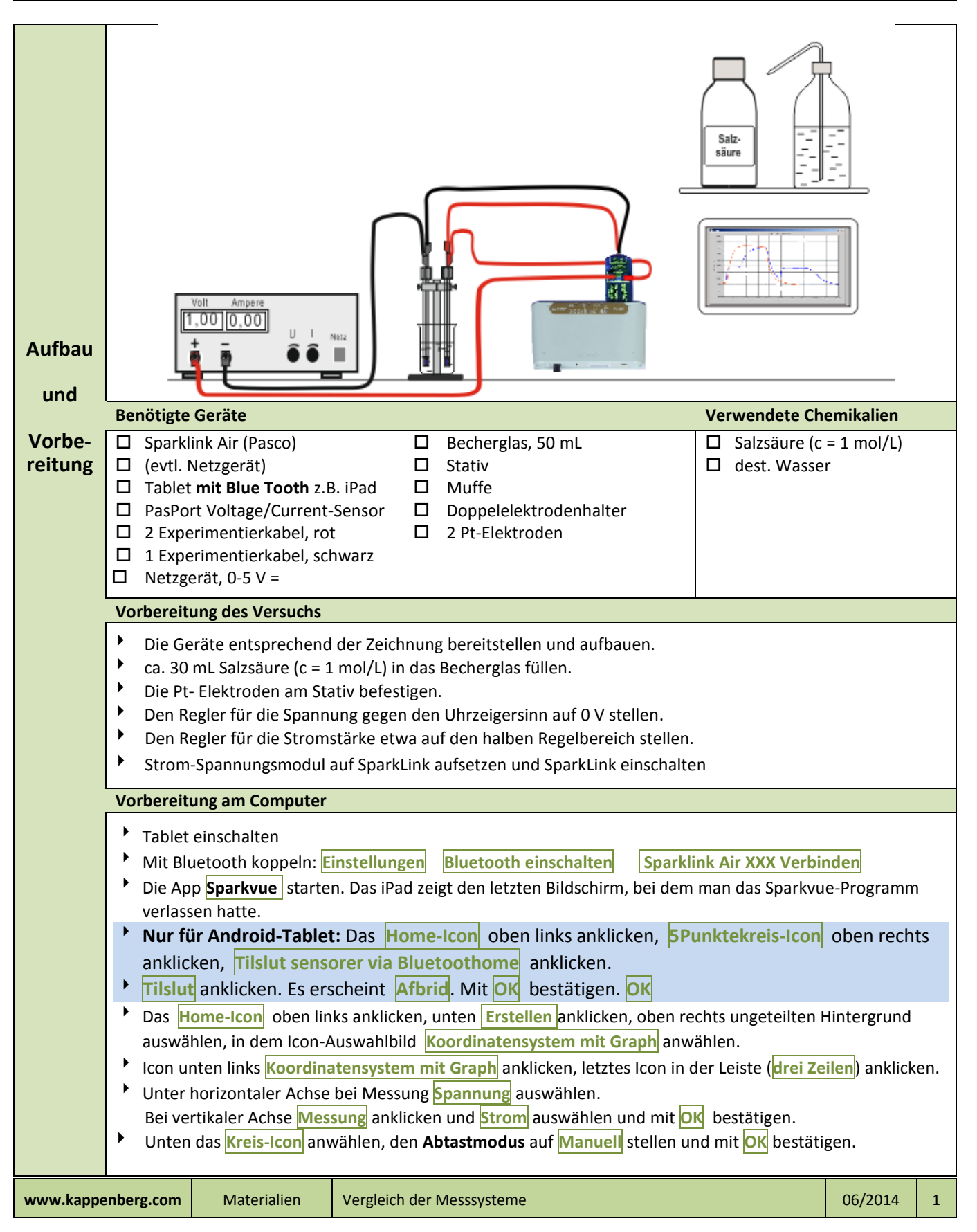

![](_page_1_Picture_329.jpeg)

**wertung**

**Auswertung**

Lineare Anpassung und  $OK$ 

x-Achsenabschnitt die Zersetzungsspannung angibt.

(Nochmaliges Klicken auf Pfeil macht die Operation rückgängig).

Manuell

Die Zersetzungsspannung  $E_z = -b/m$  berechnen.

 $0,015$  $0,012$  $0,008$  $0,006$  $0,003$  $0,000$ 

k™

00:00:00,0

![](_page_1_Picture_2.jpeg)

**der Elektrolyse von Salzsäure**

![](_page_1_Figure_5.jpeg)

**www.kappenberg.com** Materialien Vergleich der Messsysteme 06/2014 2

 $\Theta$  X

Unten links Koordinatensystem mit Graph dann viertes Icon von links Koordinatensystem mit Kurven

 $1.8$ Spannung<sub>1</sub> (V)  $\mathbf{r}$ 

1: Strom Spannung

In der unteren Iconleiste Pfeil anklicken, mit dem Finger auf dem Display den Bereich zu Linearisierung markieren .Es erscheinen die Gerade und die Parameter m und b der Geradengleichung y= mx+b, deren

![](_page_2_Figure_0.jpeg)

![](_page_2_Picture_290.jpeg)

![](_page_2_Picture_291.jpeg)